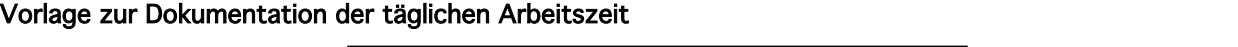

ſ

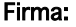

Name des Mitarbeiters:

Pers.-Nr.:

Monat/Jahr: Ē.

 $\overline{\Gamma}$ 

٦

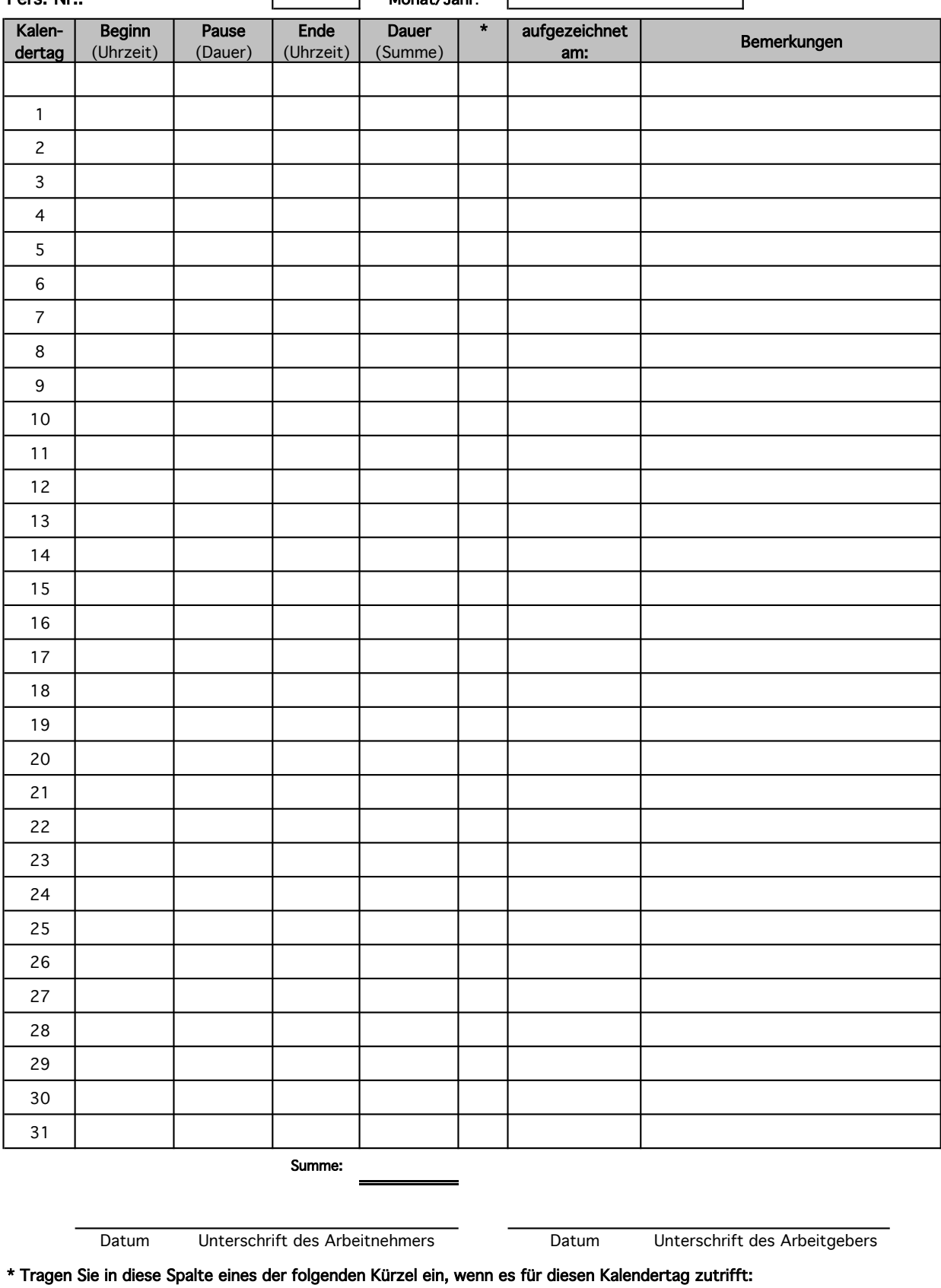

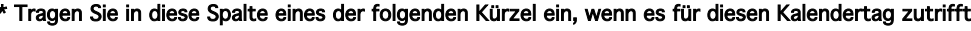

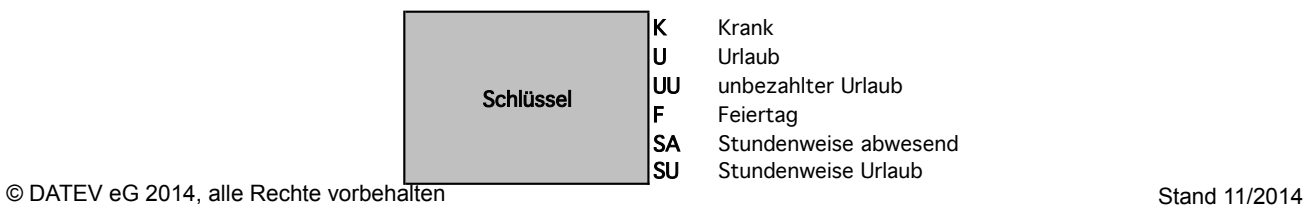

## 1. Hintergrund

Mit dem Gesetz zum Mindestlohn wurden auch Regelungen zur Dokumentation der täglichen Arbeitszeit gewisser Arbeitnehmer geschaffen. Für folgende Personengruppen müssen Sie Beginn, Ende und Dauer der täglichen Arbeitszeit aufzeichnen und mindestens zwei Jahre lang aufbewahren:

- ! Minijobber (Ausnahme: Privathaushalte)
- ! kurzfristig Beschäftigte gem. § 8 Abs. 1 SGB IV
- **.** Arbeitnehmer in den in § 2a des Schwarzarbeitsbekämpfungsgesetzes genannten Wirtschaftszweigen.

Diese Aufzeichnungen müssen spätestens bis zum Ablauf des siebten auf den Tag der Arbeitsleistung folgenden Kalendertags erfolgen.

## 2. Anleitung

- 1. Vergewissern Sie sich, dass die Arbeitsmappenberechnung auf automatisch gesetzt ist. Gehen Sie dazu auf die Registerkarte Datei | Optionen | Formeln | Berechnungsoptionen | Arbeitsmappenberechnung | Automatisch
- 2. Füllen Sie den Dokumentenkopf aus (nutzen Sie die Tabulatortaste  $\Box$ , um zwischen den einzelnen Zeilen/Spalten zu springen). Geben Sie im Feld Monat/Jahr den aktuellen Monat sowie das aktuelle Jahr an (MM/JJ). Daraufhin werden die zugehörigen Kalendertage in der Tabelle (linke Spalte) automatisch an den angegebenen Monat angepasst.

Alternativ:

Falls Sie eine völlig unausgefüllte Liste bevorzugen, müssen Sie in diesem Schritt nichts weiter tun. Für diesen Fall sind die Kalendertage (1 - 31) vordefiniert.

- 3. Drucken sie anschließend die Datei aus und übergeben Sie diese dem jeweiligen Mitarbeiter.
- 4. Die vollständig und korrekt ausgefüllte Liste sollte sowohl vom Arbeitnehmern als auch vom Arbeitgeber unterschrieben werden.
- 5. Archivieren Sie die Listen mindestens zwei Jahre lang.